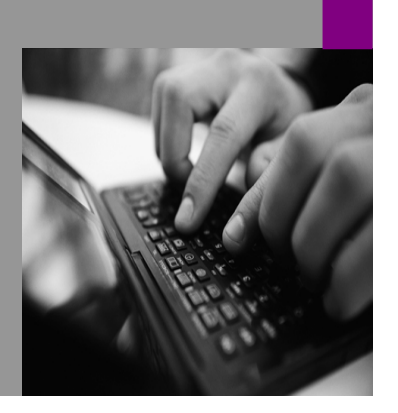

**How-to Guide SAP NetWeaver '04**

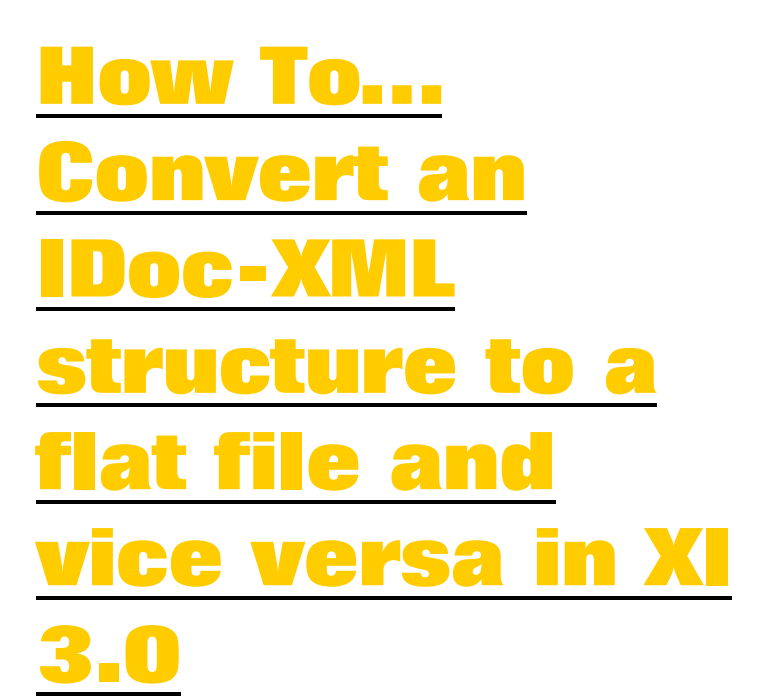

**Version 1.10 – June 2006** 

**Applicable Releases: SAP NetWeaver '04** 

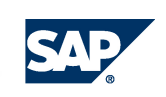

© Copyright 2006 SAP AG. All rights reserved.

No part of this publication may be reproduced or transmitted in any form or for any purpose without the express permission of SAP AG. The information contained herein may be changed without prior notice.

Some software products marketed by SAP AG and its distributors contain proprietary software components of other software vendors.

Microsoft, Windows, Outlook,and PowerPointare registered trademarks of Microsoft Corporation.

IBM, DB2, DB2 Universal Database, OS/2, Parallel Sysplex, MVS/ESA, AIX, S/390, AS/400, OS/390, OS/400, iSeries, pSeries, xSeries, zSeries, z/OS, AFP, Intelligent Miner, WebSphere, Netfinity, Tivoli, and Informix are trademarks or registered trademarks of IBM Corporation in the United States and/or other countries.

Oracle is a registered trademark of Oracle Corporation.

UNIX, X/Open, OSF/1, and Motif are registered trademarks of the Open Group.

Citrix, ICA, Program Neighborhood, MetaFrame, WinFrame, VideoFrame, and MultiWinare trademarks or registered trademarks of Citrix Systems, Inc.

HTML, XML, XHTML and W3C are trademarks or registered trademarks of W3C $\degree,$  World Wide Web Consortium, Massachusetts Institute of Technology.

Java is a registered trademark of Sun Microsystems, Inc.

JavaScript is a registered trademark of Sun Microsystems, Inc., used under license for technology invented and implemented by Netscape.

MaxDB is a trademark of MySQL AB, Sweden.

SAP, R/3, mySAP, mySAP.com, xApps, xApp, SAP NetWeaver, and other SAP products and services mentioned herein as well as their respective logos are trademarks or registered trademarks of SAP AG in Germany and in several other countries all over the world. All other product and service names mentioned are the trademarks of their respective companies. Data

contained in this document serves informational purposes only. National product specifications may vary.

These materials are subject to change without notice. These materials are provided by SAP AG and its affiliated companies ("SAP Group") for informational purposes only, without representation or warranty of any kind, and SAP Group shall not be liable for errors or omissions with respect to the materials. The only warranties for SAP Group products and services are those that are set forth in the express warranty statements accompanying such products and services, if any. Nothing herein should be construed as constituting an additional warranty.

These materials are provided "as is" without a warranty of any kind, either express or implied, including but not limited to, the implied warranties of merchantability, fitness for a particular purpose, or non-infringement. SAP shall not be liable for damages of any kind including without limitation direct, special, indirect, or consequential damages that may result from the use of these materials.

SAP does not warrant the accuracy or completeness of the information, text, graphics, links or other items contained within these materials. SAP has no control over the information that you may access through the use of hot links contained in these materials and does not endorse your use of third party web pages nor provide any warranty whatsoever relating to third party web pages.

SAP NetWeaver "How-to" Guides are intended to simplify the product implementation. While specific product features and procedures typically are explained in a practical business context, it is not implied that those features and procedures are the only approach in solving a specific business problem using SAP NetWeaver. Should you wish to receive additional information, clarification or support, please refer to SAP Consulting. Any software coding and/or code lines / strings ("Code") included in this documentation are only examples and are not intended to be used in a productive system environment. The Code is only intended better explain and visualize the syntax and phrasing rules of certain coding. SAP does not warrant the correctness and completeness of the Code given herein, and SAP shall not be liable for errors or damages caused by the usage of the Code, except if such damages were caused by SAP intentionally or grossly negligent.

# **1** Scenario

You want to exchange XI messages with a Third Party System that requires IDoc data in flat file format.

## **2** Introduction

Numerous Third Party applications can only deal with IDoc data in flat file format. Since IDocs are generally transported inside XI in the so called IDoc-XML format, conversions between these formats might be necessary.

This guide describes on the one hand how to create a flat file out of an IDoc-XML by means of an ABAP mapping program and the J2EE File Adapter. It provides you also with a procedure how to create an XI message in IDoc-XML format starting from a flat file representation of an IDoc.

### **3 The Step By Step Solution**

This chapter is divided into two parts. In section 3.1 the conversion of an IDoc-XML to a flat file in XI 3.0 by means of an ABAP mapping is presented. The relevant coding is listed at the end of section 3.1. In section 3.2 a method to convert a flat file representation to an XI message of IDoc-XML format is described.

### **3.1 Convert an IDoc-XML representation to a flat file**

The conversion of an XI message of Doc-XML format to a flat file structure is based on ABAP mapping and makes use of the J2EE File Adapter. Therefore, please make yourself familiar with the usage of ABAP mapping in XI 3.0 before starting the implementation (e.g. see also the How-To guide How to Use ABAP-Mapping in XI 3.0 or the online documentation).

Please note the following points:

- The IDoc segment structure written to the file is based on the structure of the incoming IDoc. The IDocs are written out "as is". The segment definitions will not be converted to a release different from the one of the sender.
- Always the full length of a segment is written out. (I.e. all the fields of one segment result in one line of your file)
- Only the content of one IDoc per XI message can be processed.
- To keep the original IDoc number (DOCNUM) in the flat file, please uncomment the relevant lines as marked in the coding.
- No error handling is implemented.
- 
- 2. Create a new ABAP-OO class e.g. by using the ABAP Development Workbench (se80). Please note that the method displayed in this How-To Guide is generic. You only have to create the ABAP mapping once per XI system and it will work for any IDoc Type.

**1.** Enable ABAP mapping See HowTo Guide on ABAP mapping (How to Use ABAP-Mapping in XI 3.0).

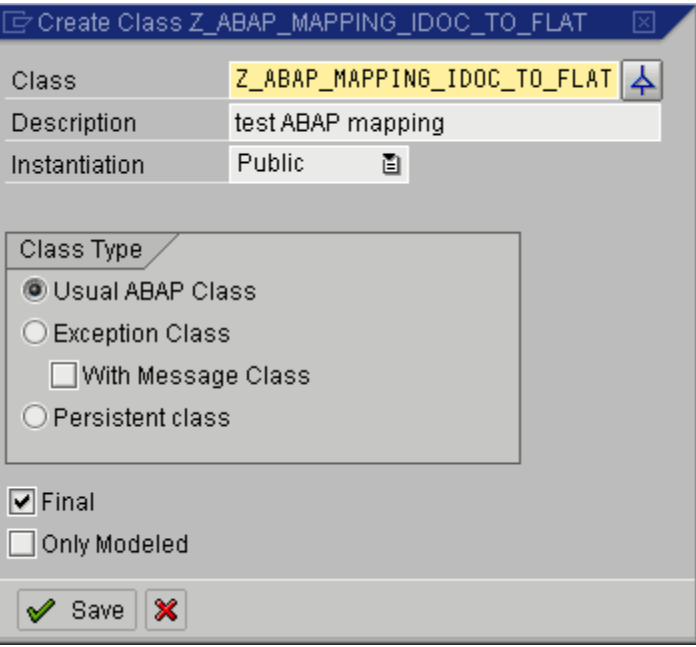

**3.** Your class has to implement the interface IF\_MAPPING of package SAI\_MAPPING shipped by SAP.

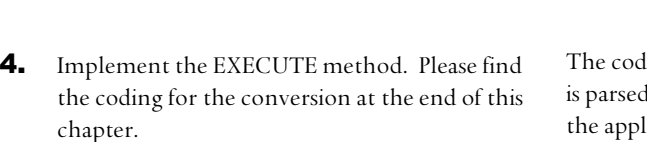

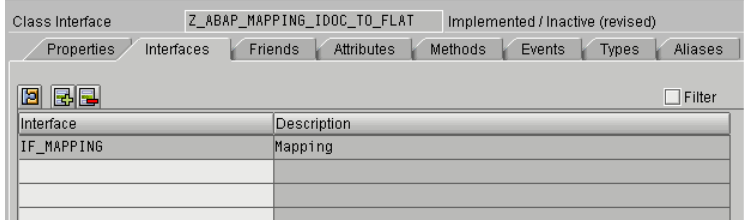

ling can be split up into three parts: First the IDoc-XML document to get the IDoc header data and the connection parameters to the application system are read in (data maintained by transaction idx1). The selection is based on parameters MANDT and SNDPOR. In a second step the content of IDoc-XML is converted to internal tables of type EDI\_DC40 and EDI\_DD40. These tables are, in a third step, filled in the export parameter RESULT of type XSTRING using a modification of the shipped function SOTR\_SERV\_TABLE\_TO\_STRING.

- **5.** Create an Interface Mapping and your configurations in the Integration Directory as described in the ABAP mapping How-To-Guide.
- 6. To store the flat file on the file system, use a Communication Channel of type File Receiver and set the parameter Message Protocol to 'File'. Setting the parameter File Type to 'Binary' might help to avoid problems related to codepage conversions.

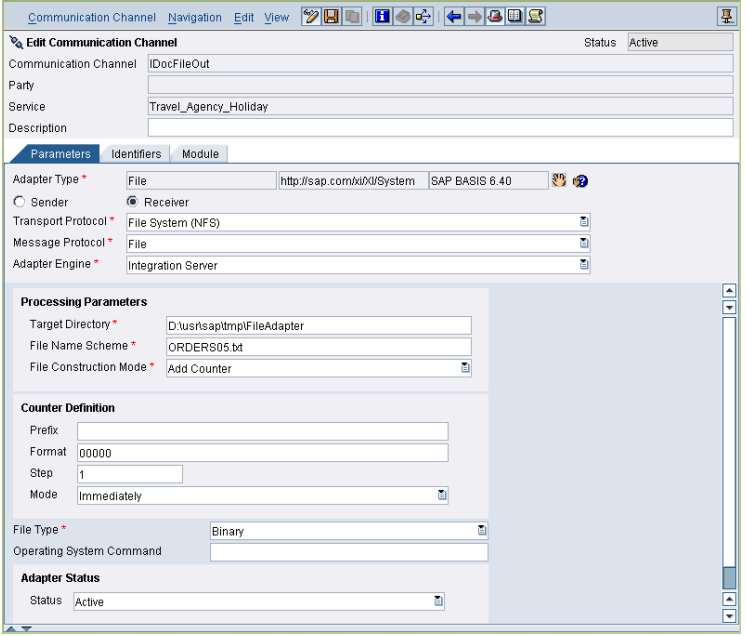

#### **Implementation of the ABAP mapping**

In the following you will find the ABAP Mapping to convert an IDoc-XML representation of your XI message to a flat data structure. Each IDoc segment is represented by a new line. Each line is terminated by a carriage return and line feed.

The mapping consists of an implementation of the ~EXECUTE method of your ABAP-OO class created in step 2. This method calls the function module ZSOTR\_SERV\_TABLE\_TO\_STRING which has also to be developed.

#### **Implementation of the method IF\_MAPPING~EXECUTE of the class created in step 2.**

```
method if mapping~execute.
  data: t_edidc type table of edi_dc40,
        ls_edidc type edi_dc40,<br>ls_edidc_h type edi_dc40.
                        type edi_dc40,
        t-edidd type table of edi-dd40,<br>Is edidd h type edi dd40,
                       type edi_dd40,
         ls_idx_xmb type idx_xmb, 
        t_result type string,
        t_resultc type string,
  t_resultd type string.<br>data: ls_idx1 type idxpors
  data: \overline{1s}-idx1 type idxporsm59.<br>data: t segtyp type table of ed
                       type table of edilsegtyp,
         el_segtyp type edilsegtyp, 
         el_released type segdefrel, 
        el_error_text type string.
* ======================= 
* 0. parse input document 
* ======================= 
* initialize iXML 
   type-pools: ixml. 
   class cl_ixml definition load. 
* create main factory 
  data: ixmlfactory type ref to if ixml.
  i xmlfactory = cl_ixml=>create().
* create stream factory 
  data: streamfactory type ref to if ixml stream factory.
   streamfactory = ixmlfactory->create_stream_factory( ). 
* create input stream 
   data: istream type ref to if_ixml_istream. 
  istream = streamfactory->create_istream_xstring( source ).
* initialize input document 
   data: idocument type ref to if_ixml_document. 
   idocument = ixmlfactory->create_document( ). 
* parse input document 
  data: iparser type ref to if ixml parser.
   iparser = ixmlfactory->create_parser( stream_factory = streamfactory 
                                            \begin{array}{rcl} \text{istream} & = & \text{istream} \\ \text{document} & = & \text{idocume} \end{array}= idocument ).
   iparser->parse( ). 
* =================================================
* 1. get IDoc header data and connection parameters
* =================================================
  data: el message id type sxmsquid.
  el message id = param->get( if mapping param=>message id ).
  data: el element type ref to if ixml element.
   el_element = idocument->find_from_name( 'TABNAM' ). 
 ls_edidc-tabnam = el_element->get_value( ). 
 el_element = idocument->find_from_name( 'MANDT' ). 
 ls_edidc-mandt = el_element->get_value( ). 
 el_element = idocument->find_from_name( 'DOCNUM' ). 
 ls_edidc-docnum = el_element->get_value( ). 
 el_element = idocument->find_from_name( 'STATUS' ). 
 ls_edidc-status = el_element->get_value( ). 
 el_element = idocument->find_from_name( 'OUTMOD' ).
```

```
 ls_edidc-outmod = el_element->get_value( ). 
 el_element = idocument->find_from_name(''TEST').
 if not el element is initial.
    ls_edidc-test = el_element->get_value( ). 
  endif. 
 el_element = idocument->find_from_name( 'IDOCTYP' ). 
 ls_edidc-idoctyp = el_element->get_value( ). 
 el_element = idocument->find_from_name( 'CIMTYP' ). 
  if not el_element is initial. 
   ls edidc-cimtyp = el element->get value( ).
 endif.<br>el_element = idocument->find_from_name( 'MESTYP' ).
 el_element = idocument->find_from_name( 'MESTYP' ). 
 ls_edidc-mestyp = el_element->get_value( ). 
 el_element = idocument->find_from_name( 'STDVRS' ). 
  if not el_element is initial. 
   ls edidc-stdvrs = el element->get value( ).
  endif. 
  el_element = idocument->find_from_name( 'STD' ). 
  if not el_element is initial. 
    ls_edidc-std = el_element->get_value( ). 
  endif. 
  el_element = idocument->find_from_name( 'STDMES' ). 
  ls_edidc-stdmes = el_element->get_value( ). 
  el_element = idocument->find_from_name( 'SNDPOR' ). 
 ls_edidc-sndpor = el_element->get_value( ). 
 el_element = idocument->find_from_name( 'SNDPRT' ). 
 ls_edidc-sndprt = el_element->get_value( ). 
 el_element = idocument->find_from_name( 'SNDPRN' ). 
  ls_edidc-sndprn = el_element->get_value( ). 
  el_element = idocument->find_from_name( 'RCVPOR' ). 
 ls_edidc-rcvpor = el_element->get_value( ). 
 el_element = idocument->find_from_name( 'RCVPRT' ). 
 ls_edidc-rcvprt = el_element->get_value( ). 
 el_element = idocument->find_from_name( 'RCVPRN' ). 
  ls_edidc-rcvprn = el_element->get_value( ). 
 el_element = idocument->find_from_name( 'CREDAT' ). 
 ls_edidc-credat = el_element->get_value( ). 
 el_element = idocument->find_from_name( 'CRETIM' ). 
 ls_edidc-cretim = el_element->get_value( ). 
 el_element = idocument->find_from_name( 'SERIAL' ). 
 ls edidc-serial = el_element->get_value().
 ls edidc-direct = '2'.
  move-corresponding ls_edidc to ls_idx_xmb. 
* Connection data to application system to get IDoc metadata 
 select single * from idxporsm59 into ls_idx1
        where port = ls-edidc-sndpor
        and client = ls_edidc-mandt.
 ls\_idx\_xmb-port = ls\_edidc-sndpor.
  ls_idx_xmb-rfcdest = 'NONE'. "not necessary 
* Get DOCREL and SAPREL 
 el_element = idocument->find_from_name( 'DOCREL' ).
  if not el_element is initial. 
    ls_edidc-docrel = el_element->get_value( ). 
  else. 
    select segtyp into table t_segtyp from idxidocsyn 
           where port = ls edidc-sndpor
           and idoctyp = ls-edidc-idoctyp
           and cimtryp = ls edidc-cimtyp.
   loop at t_segtyp into el_segtyp.
      select released into el_released from idxedisdef 
             where port = ls_e didc-sndpor
```

```
and segtyp = el_segtyp
             and actrelease = 'X'. 
      endselect. 
      if el_released gt ls_edidc-docrel. 
       ls edidc-docrel = el released.
      endif. 
    endloop. 
  endif. 
* ====================================== 
* 2. convert XML to IDoc table structure 
 * ====================================== 
  call function 'IDX_XML_TO_IDOC' 
    exporting 
     xml data = source
     guid = el_message_id<br>edidc40 = ls edidc
                    = ls\_edideidx\_xmb = ls\_idx\_xmb<br>typ def = 'X'
     typ\_def tables 
     idoc_control_40 = t_edidc
      idoc_data_40 = t_edidd 
    exceptions 
     unknown\_xm = 1
      customizing_error = 2 
     no\_data\_found = 3<br>syntax error = 4
     syntax_error = 4<br>others = 5.
     others
 if sy-subrc \leq 0.
* MESSAGE ID SY-MSGID TYPE SY-MSGTY NUMBER SY-MSGNO
         WITH SY-MSGV1 SY-MSGV2 SY-MSGV3 SY-MSGV4.
  endif. 
** To keep the original DOCNUM uncomment the following 8 lines of coding 
** Otherwise a new DOCNUM will be created 
  LOOP AT t_edidc into ls_edidc_h.
* ls_edidc_h-DOCNUM = ls_edidc-DOCNUM. 
* modify t_edidc from ls_edidc_h. 
* ENDLOOP. 
* 
  LOOP AT t_edidd_into ls_edidd_h.
   ls\_edidd_h-DOCNUM = <math>ls\_edidc-DOCNUM</math>.modify t_edidd from ls_edidd h.
  ENDLOOP.
* = =* 3. convert IDoc table structure to string 
* ========================================= 
  call function 'ZSOTR_SERV_TABLE_TO_STRING' 
    EXPORTING
* FLAG_NO_LINE_BREAKS = ' '
* LINE_LENGTH = 0<br>* LANCU
     \text{LANGU} = \text{SY-LANGU} importing 
                              = t resultc
    tables 
                              = t edidc.
* convert IDoc table structure to string 
  call function 'ZSOTR_SERV_TABLE_TO_STRING' 
    EXPORTING
* FLAG_NO_LINE_BREAKS = ' ' 
* LINE_LENGTH = 0\textrm{LANGU} = SY-LANGU
    importing 
     text = t_r = t
```

```
 tables 
      text_tab = t_edidd.
   concatenate t_resultc t_resultd into t_result. 
* convert string to xstring 
 call function 'SCMS_STRING_TO_XSTRING' 
     exporting 
      \begin{array}{ccc} \texttt{text} & = \texttt{t} \texttt{result} \\ \texttt{MFTYPE} & = \end{array}MIMETYPEENCODEING = importing 
                      = result.
* EXCEPTIONS 
    FAILED = 1OTHERS = 2
 . 
  if sv-subrc \leq 0.
* MESSAGE ID SY-MSGID TYPE SY-MSGTY NUMBER SY-MSGNO
           WITH SY-MSGV1 SY-MSGV2 SY-MSGV3 SY-MSGV4.
   endif. 
endmethod.
```
#### **Implementation of the function ZSOTR\_SERV\_TABLE\_TO\_STRING**

The following function module is a modification of the function module SOTR\_SERV\_TABLE\_TO\_STRING delivered by SAP. The function is called inside the ~EXECUTE method of your ABAP mapping class. It converts each line of an internal table to a string and terminates the end of the line with an operating system dependent carriage return and line feed.

```
FUNCTION ZSOTR_SERV_TABLE_TO_STRING. 
*"---------------------------------------------------------------------- 
*"*"Local Interface: 
*" IMPORTING 
*" VALUE(FLAG_NO_LINE_BREAKS) TYPE AS4FLAG DEFAULT 'X' 
*" VALUE(LINE_LENGTH) TYPE I OPTIONAL 
*" VALUE(LANGU) TYPE SYLANGU DEFAULT SY-LANGU 
*" EXPORTING 
*" VALUE(TEXT) TYPE STRING
*" TABLES 
*" TEXT_TAB 
                       *"---------------------------------------------------------------------- 
* concatenate text from table into string 
 - with separator SPACE, unless
   (a) line before ends with sth. not equal SPACE
       and current line begins with sth. not equal SPACE
* (b) line before ends with '<' or '-' (no matter how current 
* line begins)<br>* (c) current line
    (c) current line begins with '>' or SPACE (since space will
        stay) (no matter how line before ends)
* local data ---------------------------------------------------------- 
*** start modification *** 
 % data: l_line type sotr_txt,<br>d_line_before type sotr_txt.
                             type sotr_txt.
 data: l_line type string, "sotr_txt, 
 l_line_before type string. "sotr_txt. 
*** end modification *** 
 data: l_strlen_line type i,
```

```
 l_strlen_line_before type i. 
 data: l_length_tab_line type i.
 data: 1 last char(1).
         l_last_char_tmp(1), 
        \overline{1} first char(1).
*** start modification *** 
  class cl_abap_char_utilities definition load. 
 data: l_cr_lf(2) type c.
* note: replace here not possible since space is ignored 
  l_cr_lf = cl_abap_char_utilities=>cr_lf. 
*** end modification *** 
* constants ----------------------------------------------------------- 
 constants: lc_last_chars(2) value '<-', 
 lc_first_chars(2) value '> '. 
* get number of lines in text_tab ------------------------------------- 
  describe table text_tab lines sy-tfill. 
* no text --> exit ---------------------------------------------------- 
 if sy-tfill = 0.
    exit. 
  endif. 
* only one line of text --> directly into text-string ----------------- 
 if sy-tfill = 1.
    read table text_tab index 1. 
*** start modification *** 
    text = text\_tab. concatenate text_tab 
                  l_cr_lf 
                 into text. 
*** end modification *** 
* more than one line of text --> concatenate into text-string --------- 
  else. 
   determine width of one line in text_tab
     if line_length is initial. 
       describe field text_tab 
                length l_length_tab_line in character mode. 
     else. 
       l_length_tab_line = line_length. 
     endif. 
    text_tab --> string
    loop at text_tab into l_line.
      determine last character of line before
       l_strlen_line_before = strlen( l_line_before ) - 1. 
       if l_strlen_line_before > 0. 
         l_last_char_tmp = l_line_before+l_strlen_line_before(1). 
        consider blanks at end of line before
         if strlen( l_line_before ) < l_length_tab_line 
        and l_last_char_tmp na lc_last_chars.
         l last char tmp = space.
         endif. 
       else. 
         l_last_char_tmp = space. 
       endif. 
       l_last_char = l_last_char_tmp. 
      determine first character of current line
       if not l_line is initial. 
       l_first_char = l_lline(1).
       else. 
         l_first_char = space. 
       endif. 
      concatenate line into text:
      (a1) without separator, if
```

```
- last character before is < or - OR
            - first character behind is > or SPACE
       if l_last_char ca lc_last_chars 
      or l_first_char ca lc_first_chars.
*** start modification *** 
         concatenate text 
                     l_line 
                    lcr lf
                     into text. 
*** end modification ***
* (a2) without separator, if 
* The last character before is not SPACE AND
* - first character behind is not SPACE 
       elseif not l_last_char is initial 
       and not l_first_char is initial. 
*** start modification *** 
         concatenate text 
                     l_line 
                     l_cr_lf 
                     into text. 
** (b) with separator space 
\begin{array}{ccc} * & & & \text{else.} \\ * & & & \end{array}* if langu ca c_no_space_langus.
* concatenate text<br>* 1 lin
\begin{array}{ccc}\n \star & \star & \star \\
 \star & \star & \star\n \end{array}\star l_cr_lf
* into text. 
*** end modification *** 
          else. 
*** start modification *** 
           concatenate text 
                       l_line 
                        l_cr_lf 
* The text<br>
* Separate
                       separated by space
 . 
          endif.
*** end modification *** 
        endif. 
        l_line_before = l_line. 
    endloop.
  endif. 
** delete line breaks -------------------------------------------------- 
* if flag_no_line_breaks = 'X'. 
* perform delete_line_breaks
* changing text.
   endif.
endfunction.
```
#### **3.2 Convert a flat file representation of an IDoc to IDoc-XML**

The following sequence provides a technique to hand over a flat file representation of an IDoc to the IDoc-adapter of your Integration Engine. Please note that the IDoc control record data of your flat file is used to derive the related Sender Service.

7. Create an ALE Port of type 'File' using transaction we21 on your XI Integration Engine.

8. Run Report RSEINB00 on your XI Integration Engine. The Report will upload the file, filter the IDoc header data, perform the conversion to IDoc-XML and put the data into the pipeline of the XI Integration Server. Therefore it is crucial, that the IDoc control record data is filled correctly and corresponds to the adapter specific identifiers of your sender service. Once the message is put successfully into the pipeline of the XI Integration Server, the file is deleted.

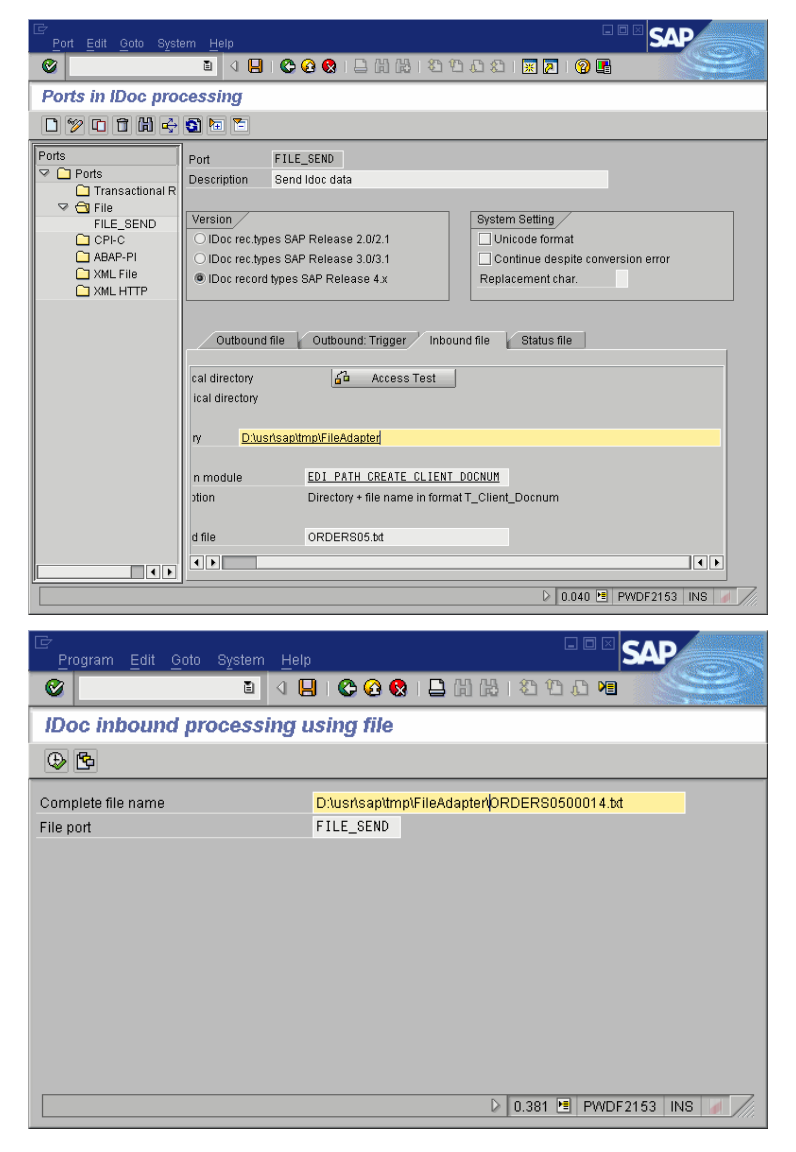

**www.sdn.sap.com/irj/sdn/howtoguides**

![](_page_12_Picture_1.jpeg)